# **Interworking Gateway Version 1.0.156 Release Notes**

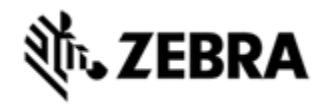

May 2019

[ ] [ [Introduction](#page-0-0) ] [ ] [ [Overview Description](#page-0-1) ] [ ] [ [Feature Details](#page-0-2) ] [ [Interworking between PTT Technologies](#page-0-3) ] [ [Announcer \(Secure and Legacy\)](#page-0-4) ] [ [Messenger](#page-1-0) ] [ [Audio and Video Messages](#page-1-1) ] [ [Known Issues](#page-1-2) ] [ [Release Package Contents](#page-1-3) ] [ [Installation](#page-1-4) ] [ [Installation Requirements](#page-1-5) ] [ [Installati](#page-1-6) [on Instructions](#page-1-6) ] [ [Part Number and Release Date](#page-2-0) ]

# <span id="page-0-0"></span>**Introduction**

Zebra is excited to announce the first release of the Workforce Connect Interworking Gateway.

The Workforce Connect Interworking Gateway (WFC IWG) is a software package that operates on the customer's hypervisor. The WFC IWG provides a single communication network, interworking push-to-talk technologies, as well as providing audio announcements, secure messaging and audio/video group broadcasts. The IWG supports:

- Interworking of PTT Pro, PTT Express, and LMR communications
- Audio announcements to PTT Pro, PTT Express, and LMR, generated by kiosks or applications
- Secure messaging to PTT Pro
- audio/video group broadcasts

The WFC IWG ensures that the entire workforce can communicate in real time, increasing the value and return on investment of the Zebra mobile computer and other PTT infrastructure. In addition, the enterprise's customers can signal the need for an associate through the Announcer and Messaging APIs, resulting in quicker customer service and increased customer satisfaction and retention.

The WFC IWG is simple to deploy and configure through the Admin Portal and uploadable configuration files. Configuration mainly consists of identifying communication resources, such as PTT Pro groups or PTT Express channels, and mapping paths between them to link 2 or more previously isolated communication groups.

# <span id="page-0-1"></span>**Overview Description**

#### **Release 1.0.156 offers**

- Interworking between PTT Pro, PTT Express, and LMR resources (i.e. communications groups)
- Ability to map one resource to multiple other resources
- Secure Announcer API, enabling audio announcements to PTT Pro, PTT Express, and LMR resources
- Legacy Announcer API (RLS backward compatibility)
- Secure Messenger API, enable secure messaging to PTT Pro resources
- Audio and video broadcasts, initiated by the PTT Pro client or a 3rd party application
- Zebra Licensing control

# <span id="page-0-2"></span>**Feature Details**

### <span id="page-0-3"></span>**Interworking between PTT Technologies**

The enterprise can use the IWG to interwork between PTT Pro, PTT Express, and LMR resources. A single resource can also be interworked (mapped) to multiple other resources. For example, a PTT Pro group can be mapped to both PTT Express, and LMR.

The IWG admin must first add the resources to the IWG, specifying identifying information as necessary (e.g. PTT Express channel), and then "map" between them. Once set up, communication to the originating resource will be forwarded to the receiving resource(s).

### <span id="page-0-4"></span>**Announcer (Secure and Legacy)**

The WFC Announcer allows an external application, such as a kiosk, to send an audio announcement to PTT Express, LMR, or PTT Pro resources. The IWG supports Announcer functionality via the Secure and Legacy Announcer APIs. An application sends an audio file (wav format) over the API, specifying the destination resources. Upon receipt, the IWG plays the audio file to the specified resources. For example, a kiosk might send an announcement to the PTT Express channel 4 containing the audio "Help needed in Aisle 6."

The IWG supports a secure Announcer API; in addition it supports the legacy RLS Announcer API.

### <span id="page-1-0"></span>**Messenger**

The WFC Messenger allows an external application, such as a kiosk or an alarm system, to send a text message to PTT Pro resources. The IWG supports Messenger functionality via the Secure Messenger API. Upon receipt, the IWG forwards the messages to the PTT Pro system for delivery to the target PTT Pro individuals or groups.

### <span id="page-1-1"></span>**Audio and Video Messages**

The IWG also supports audio and video messages, destined for PTT Pro individuals or groups. These audio and video messages can be originated by a PTT Pro client G2 or an external application, using the Messenger API. The IWG stores the audio/video content, and a URL pointing to the content is sent to the intended recipients. The recipients select the link on their PTT Pro client, and the PTT Pro client initiates playback of the file.

Note that, unlike the Announcer, this feature is store and forward.

### <span id="page-1-2"></span>**Known Issues**

#### **The following are known issues in WFC IWG Release 1.0.156:**

WFC-5923 Customer must restart the virtual machine via the system menu, option 9, if TIME ZONE is changed.

WFC-5901 Customer must set the IP address to either Static or DHCP via the system menu, option 3, after initial IWG installation.

WFC-5904 Customer should not reboot the IWG by resetting the ESXi instance. Instead, reset via the system menu, option 9.

### <span id="page-1-3"></span>**Release Package Contents**

#### **The following are assets for WFC IWG Release 1.0.156:**

Release Notes (this document) Associated Guides WFC IWG Administration Guide WFC IWG Licensing Guide WFC IWG Announcer API WFC IWG Messenger API

Name of the OVA **Images are available via Zebra Electronic Software Distribution ordering and entitlement process** 

# <span id="page-1-4"></span>**Installation**

### <span id="page-1-5"></span>**Installation Requirements**

#### **The IWG requires the following to install the application:**

VMware vSphere ESXi 6.0 or greater

<span id="page-1-6"></span>4 GB memory, 4 processors, and 20 GB hard disk (SCSI)

# **Installation Instructions**

### **General:**

The IWG is provided in an OVA which is installed on a ESXi hypervisor. Refer to instructions in the WFC IWG Administration Guide for more details.

Future updates will be provided in an RPM package, which can be installed via the system menu.

### **Licensing**

The WFC IWG requires License Activation Codes to enable base software features and PTT Pro connectivity.

- The WFC IWG requires an activation ID for the IWG Base Package to operate.
- If the enterprise desires to interwork PTT Pro with other PTT technologies, or to receive announcements on PTT Pro, an additional activation ID will be required.
- If the enterprise desires to receive messages on PTT Pro, an additional activation ID will be required.

Note that licenses for the WFC IWG may include a 30 day grace period. The IWG will display the expiration date *including* the 30 day grace period, but any renewals will be based off the actual expiration date. Refer to your entitlement email from Zebra Software Licensing for your actual expiration date.

Refer to the Workforce Connect IWG Licensing guide for more information.

# <span id="page-2-0"></span>**Part Number and Release Date**

#### **Part Number**

**Description**

Contact Product Management

Release Notes in PDF